#### **Ohio Wesleyan University [Digital Commons @ OWU](https://digitalcommons.owu.edu?utm_source=digitalcommons.owu.edu%2Fstudentsymposium%2F2018%2Fposter_session%2F14&utm_medium=PDF&utm_campaign=PDFCoverPages)**

[Student Symposium](https://digitalcommons.owu.edu/studentsymposium?utm_source=digitalcommons.owu.edu%2Fstudentsymposium%2F2018%2Fposter_session%2F14&utm_medium=PDF&utm_campaign=PDFCoverPages) [2018](https://digitalcommons.owu.edu/studentsymposium/2018?utm_source=digitalcommons.owu.edu%2Fstudentsymposium%2F2018%2Fposter_session%2F14&utm_medium=PDF&utm_campaign=PDFCoverPages)

Apr 18th, 6:00 PM - 7:00 PM

## The Role of the Midwife in Hapsburg Spain

Grace Jones *Ohio Wesleyan University*

Follow this and additional works at: [https://digitalcommons.owu.edu/studentsymposium](https://digitalcommons.owu.edu/studentsymposium?utm_source=digitalcommons.owu.edu%2Fstudentsymposium%2F2018%2Fposter_session%2F14&utm_medium=PDF&utm_campaign=PDFCoverPages) Part of the [History Commons](http://network.bepress.com/hgg/discipline/489?utm_source=digitalcommons.owu.edu%2Fstudentsymposium%2F2018%2Fposter_session%2F14&utm_medium=PDF&utm_campaign=PDFCoverPages), [Medieval Studies Commons,](http://network.bepress.com/hgg/discipline/480?utm_source=digitalcommons.owu.edu%2Fstudentsymposium%2F2018%2Fposter_session%2F14&utm_medium=PDF&utm_campaign=PDFCoverPages) [Sociology Commons](http://network.bepress.com/hgg/discipline/416?utm_source=digitalcommons.owu.edu%2Fstudentsymposium%2F2018%2Fposter_session%2F14&utm_medium=PDF&utm_campaign=PDFCoverPages), [Spanish and](http://network.bepress.com/hgg/discipline/546?utm_source=digitalcommons.owu.edu%2Fstudentsymposium%2F2018%2Fposter_session%2F14&utm_medium=PDF&utm_campaign=PDFCoverPages) [Portuguese Language and Literature Commons,](http://network.bepress.com/hgg/discipline/546?utm_source=digitalcommons.owu.edu%2Fstudentsymposium%2F2018%2Fposter_session%2F14&utm_medium=PDF&utm_campaign=PDFCoverPages) and the [Women's Studies Commons](http://network.bepress.com/hgg/discipline/561?utm_source=digitalcommons.owu.edu%2Fstudentsymposium%2F2018%2Fposter_session%2F14&utm_medium=PDF&utm_campaign=PDFCoverPages)

Jones, Grace, "The Role of the Midwife in Hapsburg Spain" (2018). *Student Symposium*. 14. [https://digitalcommons.owu.edu/studentsymposium/2018/poster\\_session/14](https://digitalcommons.owu.edu/studentsymposium/2018/poster_session/14?utm_source=digitalcommons.owu.edu%2Fstudentsymposium%2F2018%2Fposter_session%2F14&utm_medium=PDF&utm_campaign=PDFCoverPages)

This Poster is brought to you for free and open access by the Student Scholarship at Digital Commons @ OWU. It has been accepted for inclusion in Student Symposium by an authorized administrator of Digital Commons @ OWU. For more information, please contact [earutigl@owu.edu](mailto:earutigl@owu.edu).

- ❖ Head of the Holy Roman Empire from 1438-1740, holding territories in the Americans, East Indies, Spain, France, Germany, Portugal, and other countries.
- ❖ Preservation of the bloodline and political marriage resulted in inbreeding practices.

#### **Hapsburg Lineage and Inbreeding**

This study by Gonzalo Alvarez was performed by tracing the inbreeding coefficient (F) through 16 generations of Hapsburgs. The table above depicts the statistics on child mortality in correlation to the level of inbred genetics of the parent.

- ❖ This research shows the importance of a skilled midwife in the Hapsburg court specifically.
- ❖ Midwives were rarely charged as the cause of infant death, this chart identifying the causes of death can outline more clearly the link to inbreeding- related health issues

#### **The Makings of a Hapsburg Midwife**

- ❖ The formal, social, and religious teachings for women mandated a passive demeanor but the midwife held one of power.
	- ➢ "...but in a woman, no one requires eloquence or talent or wisdom or professional skills..." (Vives)
- ❖ Most births in the Hapsburg court were irregular due to inbreeding, often more than one midwife was on site.
- ❖ Midwife was aid in birthing but also versed in pre and post-natal care, mental health care, and confirmation of an heir's legitimacy though a physician was often present toward the end of labor.
- ❖ The Protestant Reformation brought with it religious strain and the midwife's ability to baptize newborns was heightened from a common practice to a statement of power.
- ❖ A male doctor or midwife was often only called in case of emergency or complication yet became a staple in birthing chambers.
- ❖ Invention of the printing press made information and notes on midwifery more visible and public. Literature on the deformities and complications in Habsburg children was now a part of the family's relationship with the public.
	- $\triangleright$  Much of the midwife knowledge originally spread through other midwives and experience, could now be streamlined and studied.

 "The midwife's prominent position in … paintings points to her leadersip in everything that takes place in the birthing chamber, as she oversaw and directed the actions of the women who assisted her throughout the delivery." (Cruz)

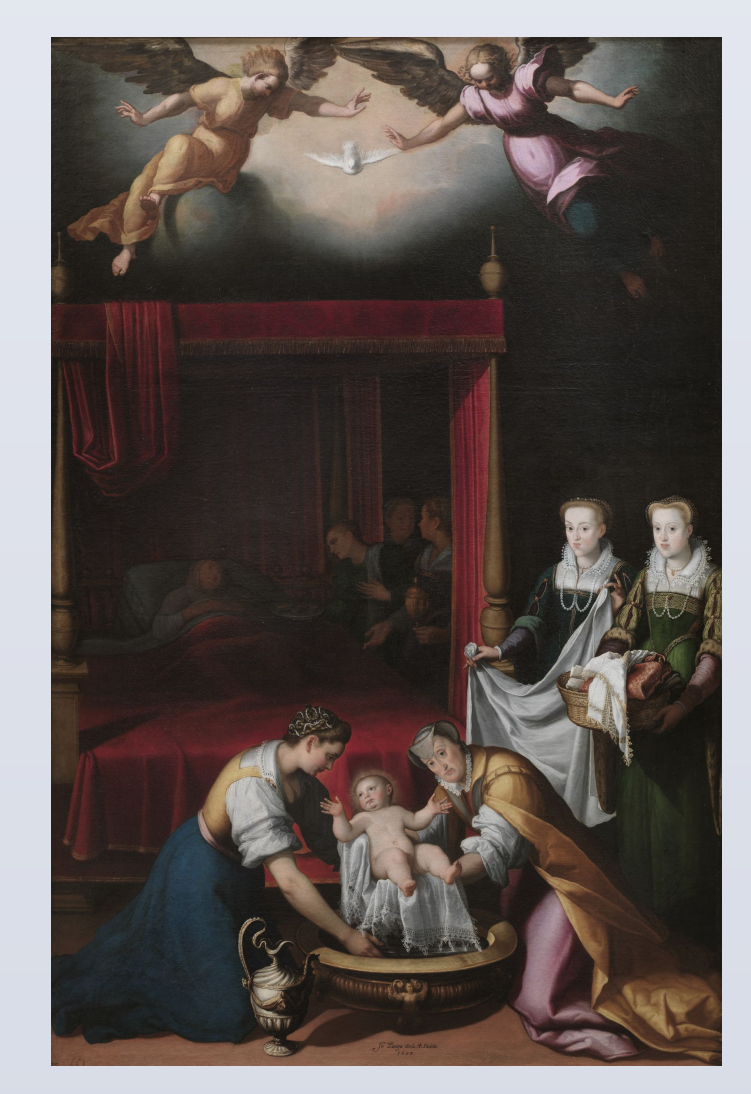

### **Reformation's Effect on Midwifery**

- ❖ The Reformation and the end of the Hapsburg empire brought about increased religious counterculture.
	- ➢ Increased importance in scientific development over practiced history.
	- ➢ Religious importance in birthing traditions became less prevalent.
- ❖ Class and sex barriers arose with the need for formal education and the existing class ties to practice
	- $\triangleright$  "as time went on midwives" were increasingly criticized and scrutinized by male medical practitioners for their lack of proper training and professionalism. Given the diversity in training and knowledge, the quality of care provided by the midwives varied widely." (Whaley)
- ❖ Controversy over the sexes in midwifery led to corruption of male practitioners.
- ❖ Midwives often had to be
- examined by a physician in order to practice.
- ❖ Midwife knowledge that contradicted formal teachings faced witchcraft accusations.
- ❖ Development of tools such as forceps and pain management methods made the midwife's knowledge of complicated births less crucial.

#### **References**

Cruz, Anne J., and Maria Galli Stampino. *Early Modern Habsburg Women Transnational Contexts, Cultural Conflicts, Dynastic Continuities*. Routledge, 2016.

Siegemund, Justina, and Lynne Tatlock. *The Court Midwife*. University of Chicago Press, 2005.

Leigh Whaley, *Women and the Practice of Medical Care in Early Modern Europe, 1400-1800* (New York: St. Martin's Press, LLC, 2011), 93

Luis Vives, Juan. *The Education of a Christian Woman*.

Marland, Hillary. *ART OF MIDWIFERY: Early Modern Midwives in Europe*. ROUTLEDGE, 2016.

Alvarez, Gonzalo, et al. "The Role of Inbreeding in the Extinction of a European Royal Dynasty." *PLoS ONE*, vol. 4, no. 4, 2009, doi:10.1371/journal.pone.0005174.

- ❖ Painting of the birth of the Catholic Virgen, commissioned by Margarita of Austria in anticipation of her son Philip.
- ❖ Maria Anna of Bavaria, mother of Margarita and the midwife's assistants are replaced with Margarita's sisters.
	- $\triangleright$  Exemplifies the power the midwife holds over the birthing chamber.
	- Midwife's view on the infant rather than the viewer.
	- $\triangleright$  Lack of men in the birthing chamber reflects the hopes for an easy birth and the security a female midwife brings to the birthing chamber.
- and the gold chain around her waist signify fertility.
- ❖ Reproduction was a key role of the queen and royal women.
- ❖ Hapsburg women were educated and displayed as the ideal for women in the Early Modern Era.
	- $\triangleright$  The graceful and safe delivery of heirs was a key point in the public identity.

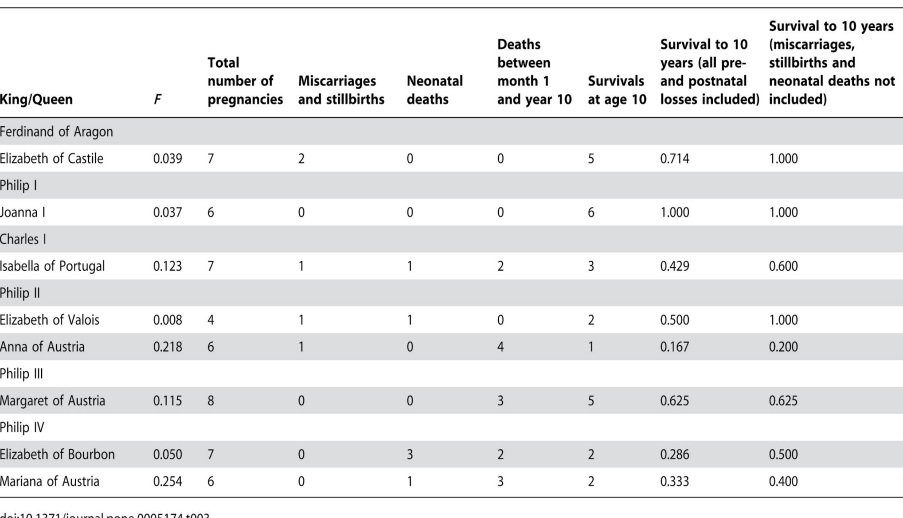

Grace Jones

# A woman's cardinal role of power over health and royal succession in a patriarchal hierarchy.

# The Role of the MidWife in Hapsburg, Spain

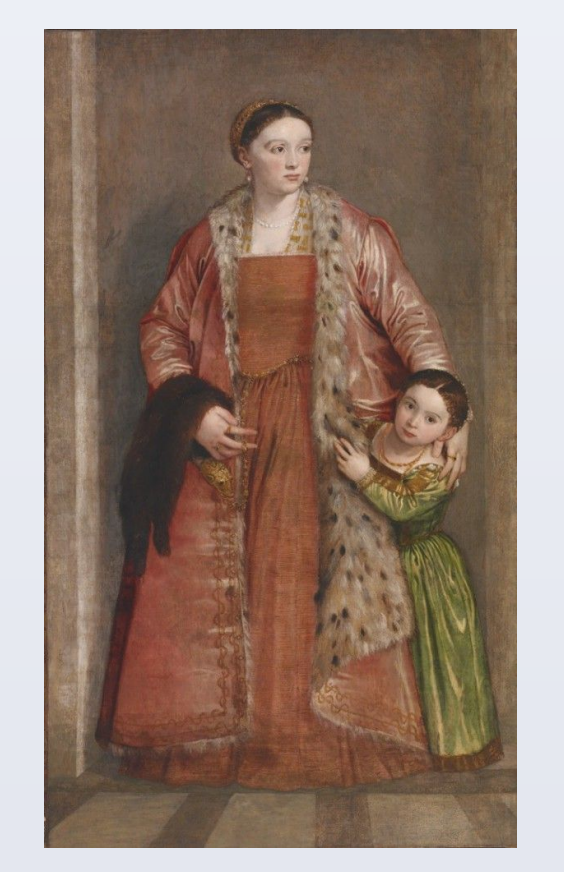

[Portrait of Countess Livia da Porto Thiene and her Daughter](http://art.thewalters.org/detail/23952/portrait-of-countess-livia-da-porto-thiene-and-her-daughter-deidamia/)  [Deidamia](http://art.thewalters.org/detail/23952/portrait-of-countess-livia-da-porto-thiene-and-her-daughter-deidamia/)

License to practice

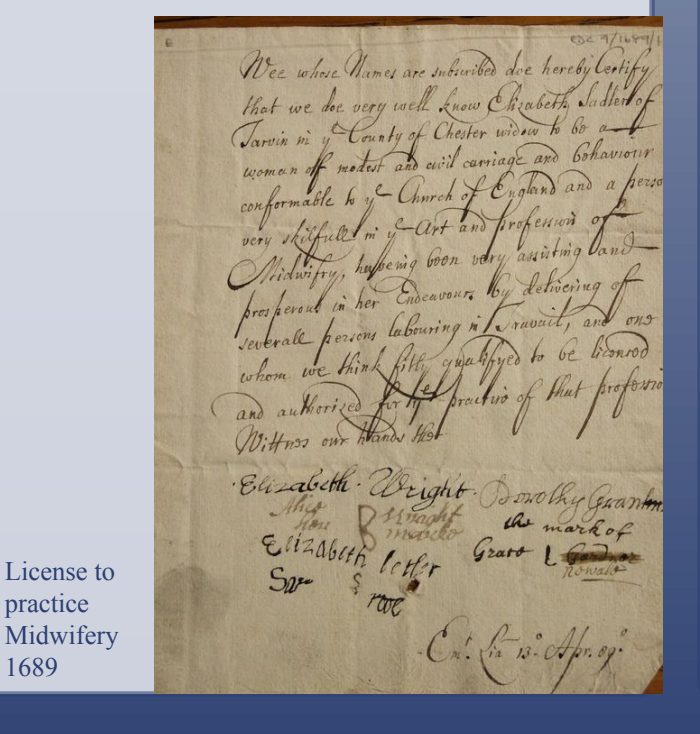

1689

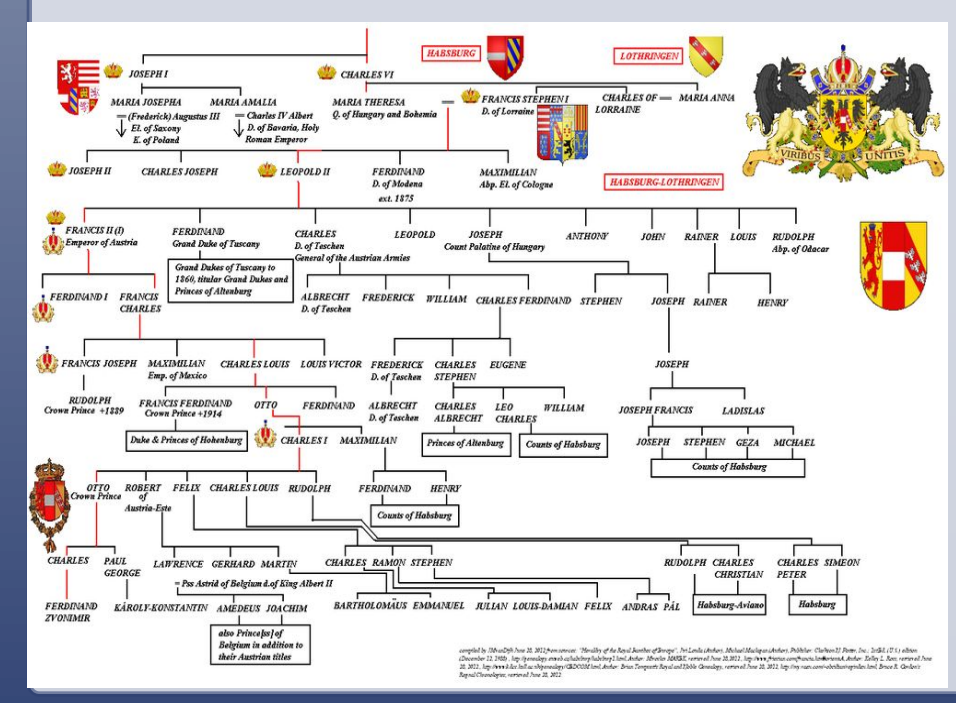

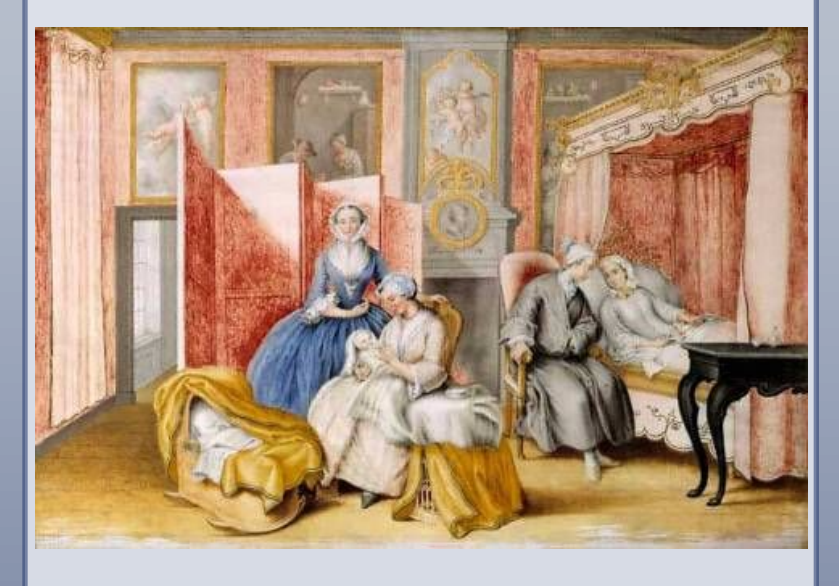

Isabella of Parma's confinement, by Maria Christina

El nacimiento de la Virgen, by Juan Pantoja de la Cruz